## $\sum_{\text{syment}}$ 2023-2024 Illinois Science Assessment (ISA) Form to Report a Testing Irregularity or Security Breach

## **Instructions for the School Test Coordinator or District Test Coordinator:**

l

- 1. Call to report a testing irregularity or security breach **\*IMMEDIATELY\*** upon discovering it. Refer to **Appendix C** for ISA policy on whether to call your District Test Coordinator or Illinois State Board of Education (ISBE) Contact.
- 2. Complete this form, if instructed to do so by your District Test Coordinator or State Contact.
- 3. Submit this form **within two school days**, or according to ISA policy in **Appendix C**.
- 4. Maintain a copy of the submitted form for your school files. Refer to **Appendix C** for the length of time you are required to maintain school files.

**Note:** If the incident affects more than a single student, attach a sheet with a list of all student names and SSID numbers. Separate forms do \*NOT\* need to be completed for each student.

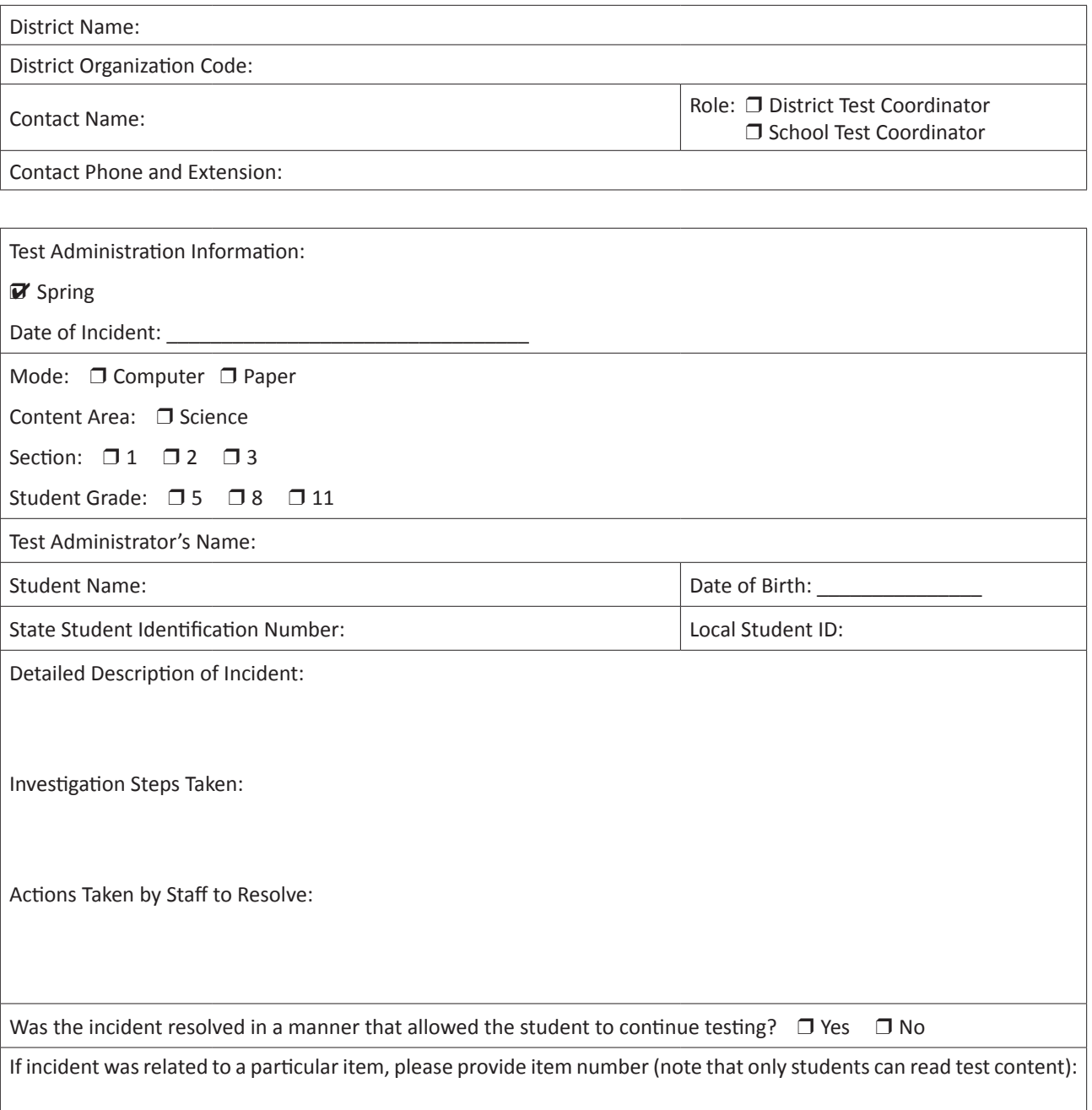